• **Exemple : Créer un sujet de Chat sur une rubrique Classe = Fil de discussion en temps réel avec limite de temps**

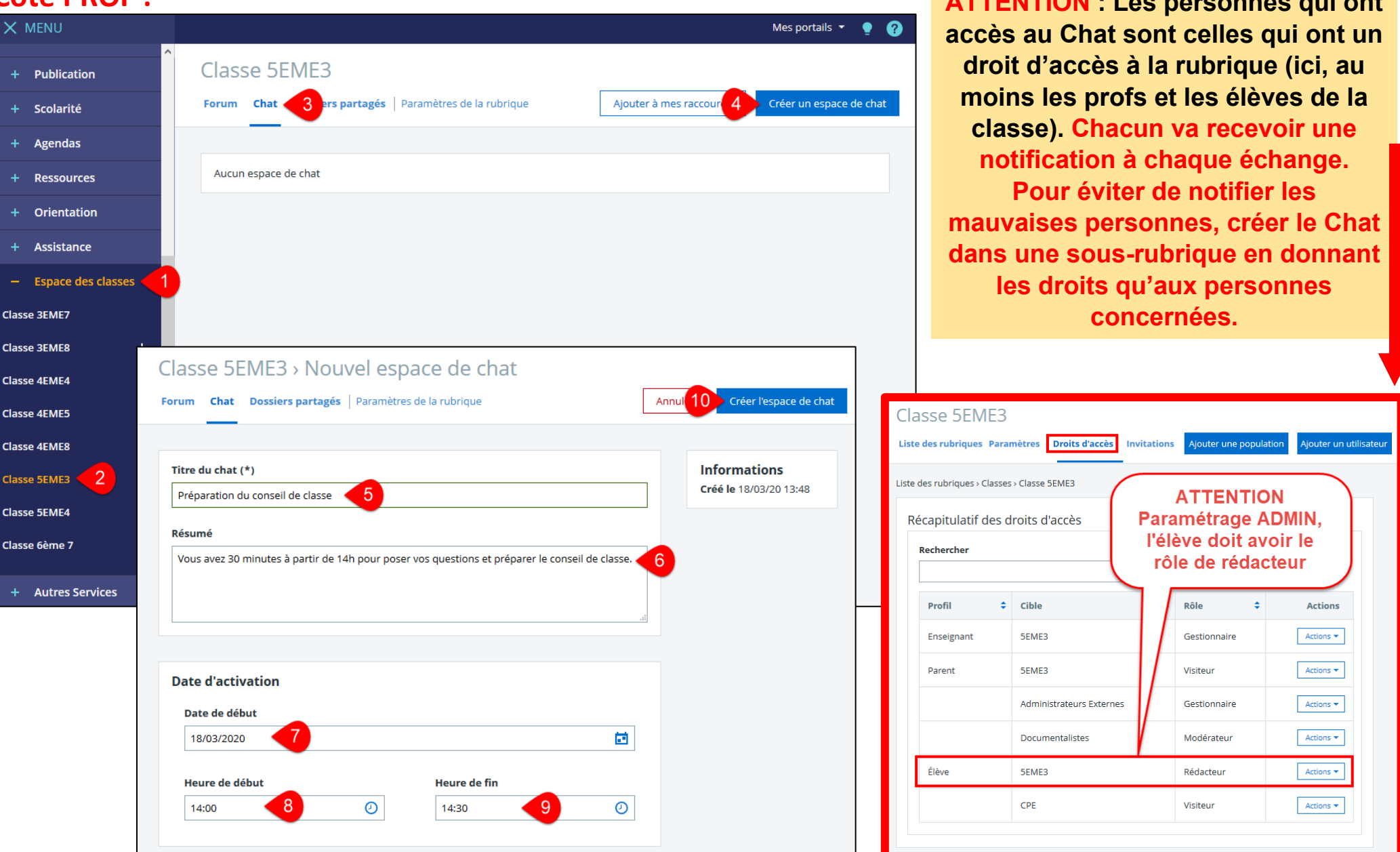

## **Côté PROF : ATTENTION : Les personnes qui ont**

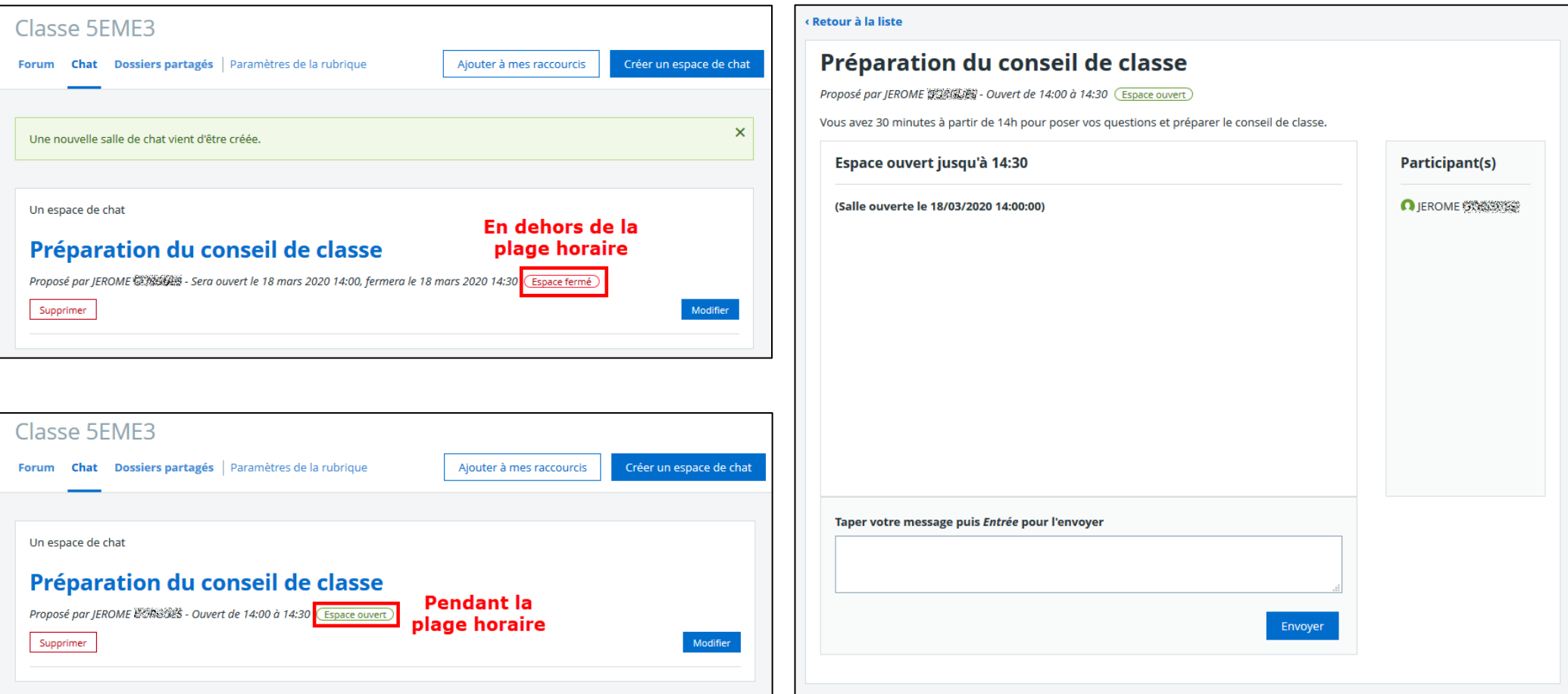

## Côté ÉLÈVE :

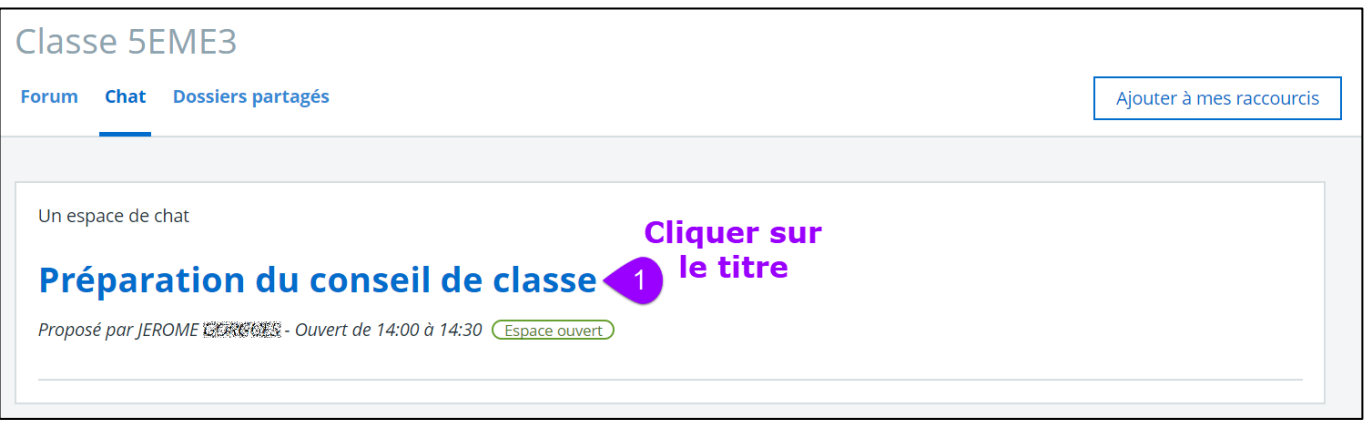

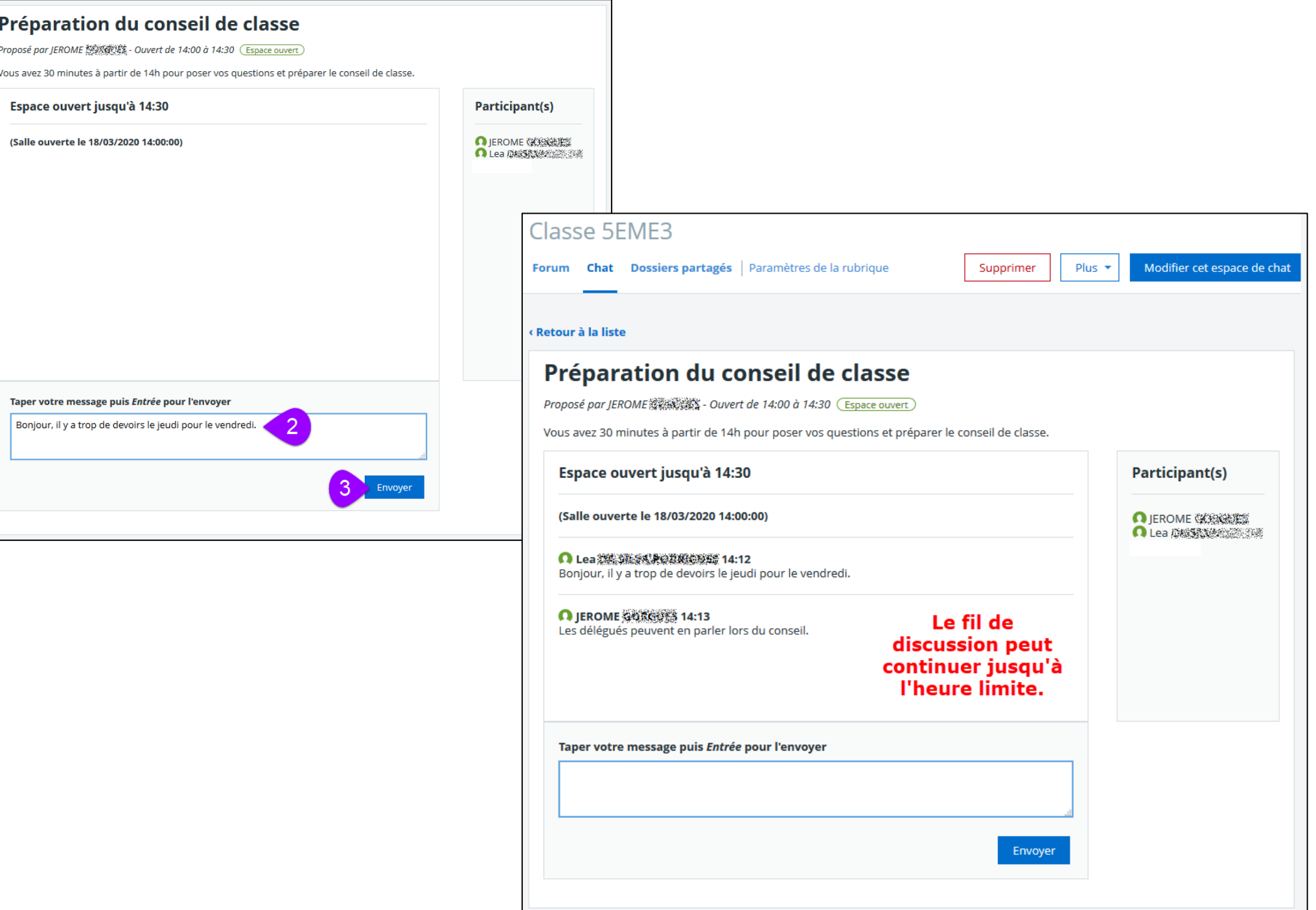